**Gemeinde Obertraubling**

Az. 3.1-024-2

## BEKANNTMACHUNG

## Am **Montag, 10.01.2022,** um **19:00 Uhr** findet in der Aula der Hermann-Zierer-Grundschule Obertraubling eine **Sitzung des Bau- und Umweltausschusses**

mit folgender Tagesordnung statt.

- **1.** Genehmigung der Sitzungsniederschrift
- **2.** Bauleitplanung
- **2.1** 1. Änderung des Bebauungsplans "An der Weilloher Straße" der Gemeinde **Thalmassing**
- **3.** Bauwesen
- **3.1** Bauantrag: Einbau von zwei Verladevorsatzschleusen an best. Lagerhalle sowie einer Nutzungsänderung der Lagerhalle zu einer Warenumschlagshalle unter best. Überdachung, FlNr.: 229/2, Gemarkung Obertraubling; Am Langwiesfeld 9, 93083 **Obertraubling**
- **3.2** Bauantrag: Neubau eines Einfamilienwohnhauses mit Doppelgarage; FlNr.: 84/6; Gemarkung Gebelkofen; Siedlerstraße 4, Gebelkofen, 93083 Obertraubling
- **3.3** Formlose Bauvoranfrage: Errichtung von Stellplätzen und Carports, FlNr.: 1589/123, Gemarkung Obertraubling, entlang Mitterfeldweg, Piesenkofen, 93083 Obertraubling
- **3.4** Bauantrag: Umnutzung des Anwesens in der Landshuter Straße 8 zum Bürgerbüro mit Mehrzweckraum; FlNr.: 42; Gemarkung Obertraubling; Landshuter Straße 8, 93083 Obertraubling
- **3.5** Bauantrag: Umbau eines bestehenden Wohnhauses und Errichtung eines Anbaus; Nutzungsänderung Ein- zu Zweifamilienwohnhaus; FlNr.: 81/3; Gemarkung Gebelkofen, Untere Dorfstraße 15, Gebelkofen, 93083 Obertraubling
- **3.6** Bauantrag: An- und Umbau eines bestehenden Einfamilienwohnhauses zu einem Zweifamilienwohnhaus; FlNr.: 1461/1; Gemarkung Obertraubling; Herzog-Albrecht-Straße 36, Piesenkofen, 93083 Obertraubling
- **4.** Informationen und Anfragen

## **Anschließend findet eine nichtöffentliche Sitzung statt.**

Gemeinde Obertraubling, 04.01.2022

Rudolf Graß Erster Bürgermeister

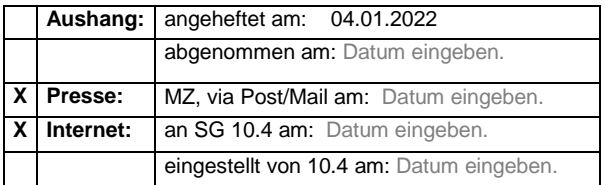